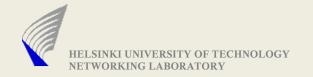

## Assignment-1:

# A Simple Multicast Tunnel (SMT)

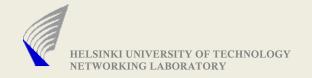

#### Goals of the Assignment

- To gain practical experience of Network Programming
- To better the understanding of network protocols
- To better the understanding of implementation details and issues associated with it

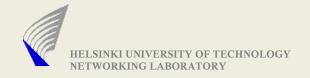

#### Overview of the SMT

#### ► A Sample Scenario:

Assume, you are in a network which can receive Multicast packets

• Some of your friends are interested in receiving those Multicast packets, but they are in a different network which does not receive the Multicast data

- your friend's connection can be behind a NAT
- your friend's cannot receive UDP
- Need to find a way to forward the packets to them
- Using SMT program, you can solve the above issues

 SMT is a simple mechanism for the assignment purpose(but may not be the best mechanism)

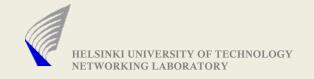

## Tasks of SMT program

- Receive multicast packets from a specified port
- Listen on a specified port for TCP connections
  - Hosts(your friends :)) interested in the multicast packets shall connect to this port
  - The connected host provides two important data
    - Whether it intends to receive via TCP or UDP
    - if UDP, then the Target address and port number is also specified
    - if TCP, then the multicast packets are forwarded in the same connection itself

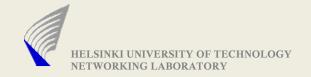

#### **Pictorial Overview of SMT**

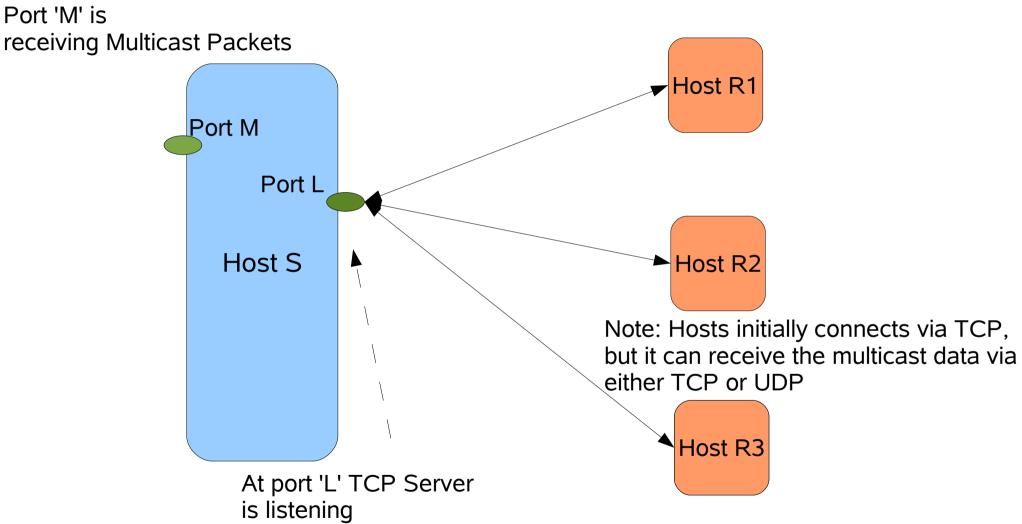

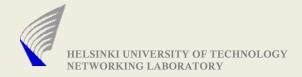

# Message sent by connecting client to SMT

- Message Example:1 (To receive via TCP) TCP\r\n
  - \r\n
- Message Example:1 (To receive via UDP) UDP\r\n 130.233.x.y\r\n 5678\r\n \r\n
- You are also free to choose other message encoding mechanism (you could try something better :))

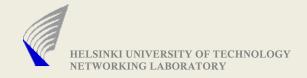

## Forwarding Multicast Packets

if UDP was requested by the connected client

Repack the multicast datagram into a unicast datagram (Target Address is specified by the connecting client)

▶ if TCP,

- There is an important repacking issue
  - Datagram to Streams (TCP does not preserve packet boundaries)

#### Important: Add a two byte header to every datagram, before forwarding via TCP

The two byte header is used by the connected client to reconstruct the datagram, before forwarding to any of its application

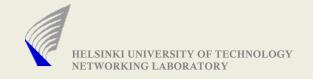

## SMT: Required Command Line Interface

- Multicast address and port number
  - from where packets are received
- Local address and port number
  - where new TCP connections are listened for
- Duration of execution of program
  - ./smt -m <M\_IP:M\_PORT>
    - -I <L\_IP:L\_PORT> or <LocalHostName:Port>
      -d <duration in seconds>
- Ex:1 ./smt -m 239.255.255.255:5678 -l 130.233.x.y:3456 -d 100
- Ex2: ./smt -m 239.255.255.255:5678 -l xyz.hut.fi:3456 -d 100

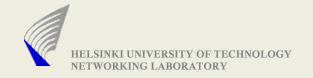

#### **Test Client Program**

The test clients(who intend to receive the stream) need to be prepared by yourself(it is simple and needed for debugging)

Command line interface required for test clients

- -d Target IP Address and port number to connect to
- -t receive packets via TCP
- -u receive packets via UDP
- I Local IP address and port number (only with -u option)
- -m Log short information about received packet to stdout
   Format: next slide
- Ex:1 ./testClient -d 130.233.x.y:4567 -t -m

Ex:2 ./testClient -d 130.233.x.y:4567 -u -l 130.23.y.z:2345 -m

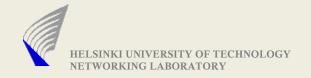

#### Test Client Program contd..2

#### Regarding Log/Monitor format

<Reception Timestamp> <From IP : Port> <Received at IP: Port> <Packet size in bytes>

Example:

**2**3.456 130.233.1.4:5000 130.233.1.5:5004 512 bytes

Other Log Data, that you feel necessary can be added too :)

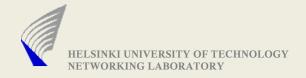

## Deliverables for this assignment

- Working Implementation (Should be testable in Maarintalo's Unix machines)
- SMT source code
- Test Client source code
- A simple readMe file, on compilation and execution instructions
- A brief comment about your assignment (max: 1page)
  - Implementation issues faced
  - Comments/Suggestions if any
  - Extra features if any
  - Anything that you would to like to tell us

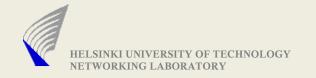

#### Others:

- A simple MULTICAST sender would be provided through the course web page (that can be run Maari machines)
- Many networks disable Multicast packets
  - FYI: Maari-A machines seem to allow Multicast packets (atleast within Maari-A machines)
- DEADLINE: Date would be put in the web in a couple of days